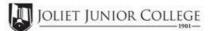

| Enrollment Summary Sheet                                                                                                  |          |                                                                                                   |                |  |
|----------------------------------------------------------------------------------------------------|----------|---------------------------------------------------------------------------------------------------|----------------|--|
| To: Office of Dual Credit                                                                                                 | Phone #: | 815-280-6927                                                                                      |                |  |
| From:                                                                                                    |          | Date:                                                                                             |                |  |
| Morris Community High School                                                                                              |          | Nicholas Virgl                                                                                    |                |  |
| 01/09-05/20 07:40A-08:35A                                                                                                 |          | FIN 100 MRD1                                                                                      |                |  |
| H.S./Career Center Course Title:                                                                                          |          |                                                                                                   |                |  |
| # of Freshman and Sophmore in t<br>(all are ineligible to register)                                                       |          | Please complete these steps before submit                                                         | 01             |  |
| # of Juniors and Seniors ENRO                                                                                             |          | Current H.S. class roster MUST be in<br>Cross off any Freshman and Sophme                         | Check:         |  |
| # of Juniors and Seniors NOT ENROLLING (B)<br># of Juniors and Seniors in this class (C)<br>This total should = (A) + (B) |          | Indicate "NE" next to Juniors and Seniors No<br>Indicate "FR" next to qualifying Free/Reduced Lun | ot Enrolling 🔲 |  |
|                                                                                                    |          |                                                                                                   |                |  |
|                                                                                                    |          | <b>Cancel Class (No Enrollment)</b>                                                               |                |  |

> Please send your forms, GROUPED BY COURSE, to the Office of Dual Credit when all are completed. Email to: OfficeofDualCredit@jjc.edu

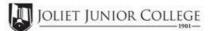

| Enrollment Summary Sheet      |                                                                                                    |          |                                                                                                    |                                  |
|-------------------------------|----------------------------------------------------------------------------------------------------|----------|----------------------------------------------------------------------------------------------------|----------------------------------|
| То:                           | Office of Dual Credit                                                                                                    | Phone #: | 815-280-6927                                                                                                    |                                  |
| From:                         |                                                                                                    |          | Date:                                                                                                    |                                  |
| Morris Com                    | nunity High School                                                                                                    |          | Nicholas Virgl                                                                                                    |                                  |
| 01/09-05/20                   | 08:40A-09:30A                                                                                                    |          | FIN 100 MRD2                                                                                                    |                                  |
| H.S./Career                   | Center Course Title:                                                                                                    |          |                                                                                                    |                                  |
| (all ar<br># of<br># of Junio | Freshman and Sophmore in this class<br>e ineligible to register)<br>Juniors and Seniors ENROLLING (A)<br>ors and Seniors NOT ENROLLING (B)<br>of Juniors and Seniors in this class (C) |          | Please complete these steps before submitting pack<br>Current H.S. class roster MUST be included<br>Cross off any Freshman and Sophmore studer<br>Indicate "NE" next to Juniors and Seniors Not Enrolli | and:<br>Check:<br><sup>nts</sup> |
|                               | This total should = (A) + (B)                                                                                                    |          | Indicate "FR" next to qualifying Free/Reduced Lunch studer<br>(GEN Ed on)                                                                                                    |                                  |
|                               |                                                                                                    |          | Cancel Class (No Enrollment)                                                                                                    |                                  |

> Please send your forms, GROUPED BY COURSE, to the Office of Dual Credit when all are completed. Email to: OfficeofDualCredit@jjc.edu

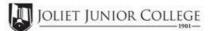

|                                                                             | Enrollment Summary Sheet                                         |          |                                                                                                    |                    |  |
|-----------------------------------------------------------------------------|------------------------------------------------------------------|----------|----------------------------------------------------------------------------------------------------|--------------------|--|
| То:                                                                         | Office of Dual Credit                                            | Phone #: | 815-280-6927                                                                                                    |                    |  |
| From:                                                                       |                                                                  |          | Date:                                                                                                    |                    |  |
| Morris Com                                                                  | nunity High School                                               |          | Nicholas Virgl                                                                                                    |                    |  |
| 01/09-05/20                                                                 | 09:35A-10:25A                                                    |          | FIN 100 MRD3                                                                                                    |                    |  |
| H.S./Career                                                                 | Center Course Title:                                             |          |                                                                                                    | _                  |  |
|                                                                             | Freshman and Sophmore in this class<br>e ineligible to register) |          | Please complete these steps before submitting                                                                                      | v nacket:          |  |
| # of                                                                        | Juniors and Seniors ENROLLING (A)_                               |          | Current H.S. class roster MUST be include                                                                                          | uded and:          |  |
| # of Junio                                                                  | rs and Seniors NOT ENROLLING (B)_                                |          | Cross off any Freshman and Sophmore                                                                                                | Check:<br>students |  |
| # of Juniors and Seniors in this class (C)<br>This total should = (A) + (B) |                                                                  |          | Indicate "NE" next to Juniors and Seniors Not Enrolling Indicate "FR" next to qualifying Free/Reduced Lunch students (GEN Ed only) |                    |  |
|                                                                             |                                                                  |          |                                                                                                    |                    |  |
|                                                                             |                                                                  |          | Cancel Class (No Enrollment)                                                                                                    |                    |  |

> Please send your forms, GROUPED BY COURSE, to the Office of Dual Credit when all are completed. Email to: OfficeofDualCredit@jjc.edu

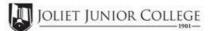

| Enrollment Summary Sheet                                                    |                                                                |                                                                                                    |                                                  |                 |
|-----------------------------------------------------------------------------|----------------------------------------------------------------|----------------------------------------------------------------------------------------------------|--------------------------------------------------|-----------------|
| То:                                                                         | Office of Dual Credit                                          | Phone #:                                                                                                    | 815-280-6927                                     |                 |
| From:                                                                       |                                                                |                                                                                                    | Date:                                            |                 |
| Morris Comn                                                                 | nunity High School                                             |                                                                                                    | Nicholas Virgl                                   |                 |
| 01/09-05/20                                                                 | 12:15P-01:05P                                                  |                                                                                                    | FIN 100 MRD4                                     |                 |
| H.S./Career (                                                               | Center Course Title:                                           |                                                                                                    |                                                  |                 |
|                                                                             | Freshman and Sophmore in this class<br>ineligible to register) |                                                                                                    | Please complete these steps before submitting pa | ucket.          |
| # of                                                                        | Juniors and Seniors ENROLLING (A)_                             |                                                                                                    | Current H.S. class roster MUST be include        |                 |
| # of Junio                                                                  | rs and Seniors NOT ENROLLING (B)_                              |                                                                                                    | Cross off any Freshman and Sophmore stud         | Check:<br>lents |
| # of Juniors and Seniors in this class (C)<br>This total should = (A) + (B) |                                                                | Indicate "NE" next to Juniors and Seniors Not Enrolling Indicate "FR" next to qualifying Free/Reduced Lunch students (GEN Ed only) |                                                  |                 |
|                                                                             |                                                                |                                                                                                    |                                                  |                 |
|                                                                             |                                                                |                                                                                                    | Cancel Class (No Enrollment)                     |                 |

> Please send your forms, GROUPED BY COURSE, to the Office of Dual Credit when all are completed. Email to: OfficeofDualCredit@jjc.edu